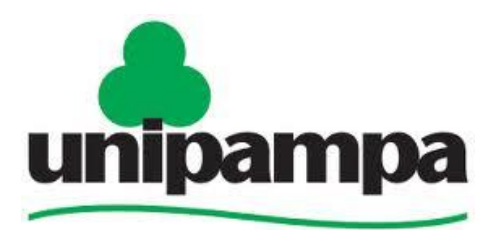

Universidade Federal do Pampa

**COORDENADORIA DE AVALIAÇÃO** 

# **GUIA RÁPIDO PARA ORGANIZAÇÃO DA DOCUMENTAÇÃO NECESSÁRIA ÀS VISITAS IN LOCO PARA RECONHECIMENTO DE CURSOS**

# **Responsáveis pela elaboração do manual:**

**Profª Drª Amélia Rota Borges de Bastos-** Coordenadora de Avaliação-PROPLAN

**Bruno Medeiros Donato-** Assistente em Administração- Divisão de Dados Institucionais- PROPLAN

**Lisiane Inchauspe de Oliveira-** Secretária Executiva da Comissão Própria de Avaliação- CPA/ Divisão de Dados Institucionais- PROPLAN

**Mônica de Souza Trevisan-** Técnica em Assuntos Educacionais/ Divisão de Dados Institucionais- PROPLAN

# **Sumário**

 $\ddot{\phantom{a}}$ 

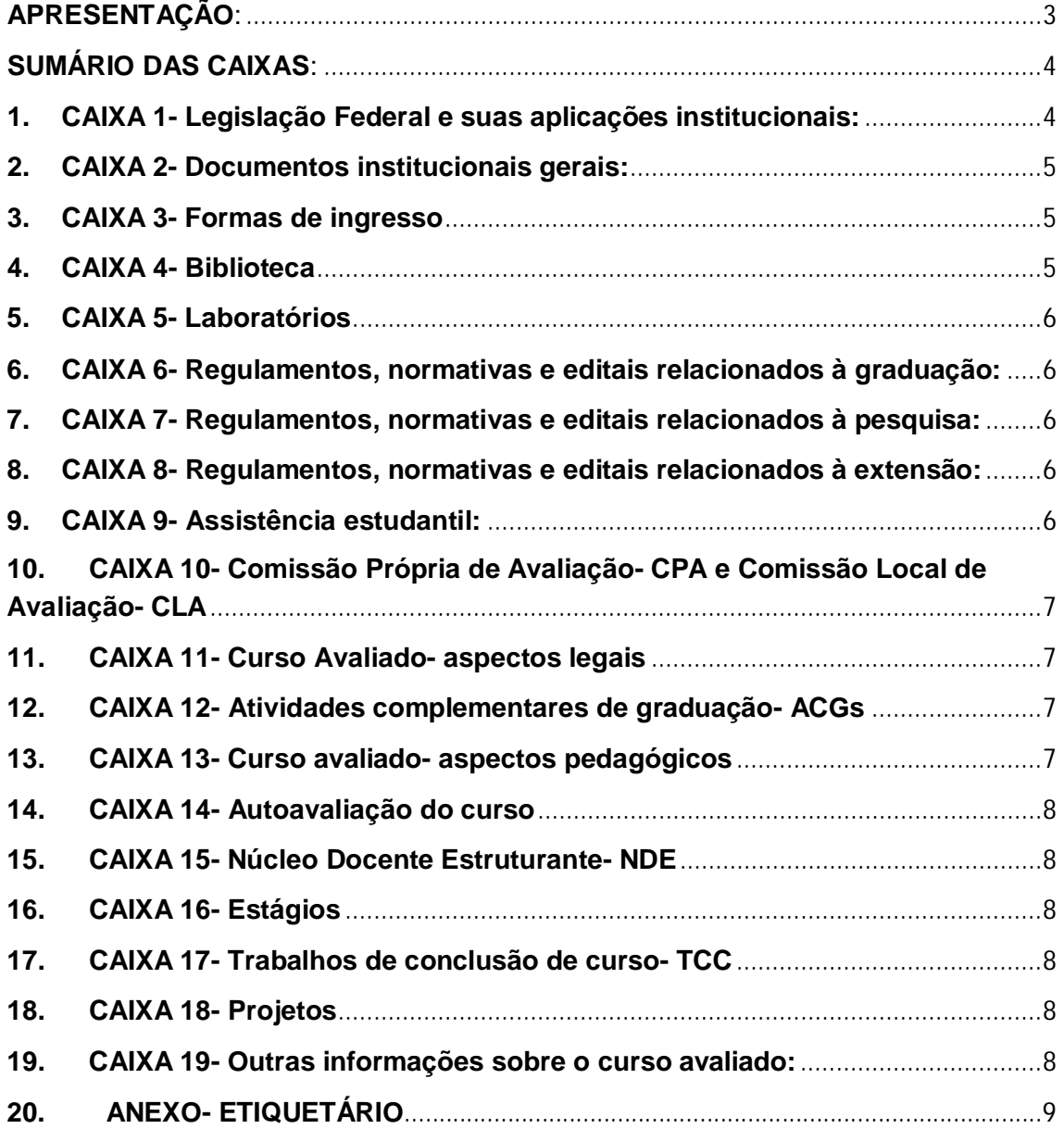

# <span id="page-3-0"></span>**APRESENTAÇÃO:**

A Coordenadoria de Avaliação/PROPLAN, dentro das ações de apoio aos cursos de graduação, no que tange aos aspectos regulatórios, organizou este material em subsídio aos processos referentes às visitas in loco.

O material se constitui como SUGESTÃO da documentação a ser apresentada, bem como das formas de organização por meio de sumário e etiquetário para caixas e pastas arquivo.

Disponibilizam-se também, os links de acesso à documentação institucional e indicações de documentos afetos ao curso que poderão ser apresentadas na ocasião da visita. Estes, no entanto, deverão ser organizados conforme as especificidades de cada curso.

# <span id="page-4-0"></span>**SUMÁRIO DAS CAIXAS[1](#page-4-2) :**

 $\overline{a}$ 

#### **1. CAIXA 1- Legislação Federal e suas aplicações institucionais:**

- <span id="page-4-1"></span>a. [Lei 8.112, de 11 de dezembro de 1990](http://www.planalto.gov.br/ccivil_03/leis/L8112cons.htm) – Dispõe sobre o regime jurídico dos servidores públicos civis da União, das autarquias e das fundações públicas federais;
- b. [Lei 11.091, de 12 de janeiro de 2005](http://www.planalto.gov.br/ccivil_03/_ato2004-2006/2005/lei/l11091.htm)  Dispõe sobre a estruturação do Plano de Carreira dos Cargos Técnico-Administrativos em Educação, no âmbito das Instituições Federais de Ensino vinculadas ao Ministério da Educação, e dá outras providências;
- c. [Decreto nº 5.825, de 29 de junho de 2006-](http://www.planalto.gov.br/ccivil_03/_ato2004-2006/2006/decreto/d5825.htm) Estabelece as diretrizes para elaboração do Plano de Desenvolvimento dos Integrantes do Plano de Carreira dos Cargos Técnico-Administrativos em Educação, instituído pela Lei no 11.091, de 12 de janeiro de 2005;
- d. [Lei 12.772, de 28 de dezembro de 2012](http://www.planalto.gov.br/ccivil_03/_ato2011-2014/2012/lei/l12772.htm) Dispõe sobre a estruturação do Plano de Carreiras e Cargos de Magistério Federal;
- e. [Decreto 94.664, de 23 de julho de 1987](http://www.planalto.gov.br/ccivil_03/decreto/antigos/D94664.htm)  Aprova o Plano Único de Classificação e Retribuição de Cargos e Empregos de que trata a Lei nº 7.596, de 10 de abril de 1987;
- f. [Resolução CONSUNI nº 23](http://porteiras.r.unipampa.edu.br/portais/consuni/files/2010/06/Res.-23_2010-Plano-de-Desenvolvimento-de-Pessoal.pdf)  Aprova o plano de desenvolvimento de pessoal para os cargos integrantes da carreira do magistério público superior e para os ocupantes de cargos técnico-administrativos em educação;
- g. [Resolução CONSUNI nº 24](http://porteiras.r.unipampa.edu.br/portais/consuni/files/2010/06/Res.-24_2010-Programa-de-Capacita%C3%A7%C3%A3o.pdf)  Aprova o programa de capacitação dos integrantes da carreira do magistério público superior e do plano de carreira dos cargos técnico-administrativos em educação;
- h. [Resolução CONSUNI nº 25-](http://porteiras.r.unipampa.edu.br/portais/consuni/files/2010/06/Res.-25_2011-Normas_para_Afastamentos.pdf) Aprova as normas para afastamentos de servidores para participação em atividades acadêmico-profissionais externas à universidade;
- i. [Resolução CONSUNI nº 70](http://porteiras.r.unipampa.edu.br/portais/nudepe/files/2012/02/Res.-70_2014-Plano-A%C3%A7%C3%B5es-de-Capacita%C3%A7%C3%A3o-Servidores-2014.pdf)  Aprova a programação de ações de capacitação dos servidores – 2014;
- j. [Resolução CONSUNI nº 72-](http://porteiras.r.unipampa.edu.br/portais/proplan/files/2012/12/Res.-72_2014-Programa-de-Avalia%C3%A7%C3%A3o-de-Desempenho-TAEs.pdf) Aprova o programa de avaliação de desempenho dos servidores técnico-administrativos em educação;
- k. [Resolução CONSUNI nº 74-](http://porteiras.r.unipampa.edu.br/portais/consuni/files/2010/06/Res.-74_2014-Normas-Implanta%C3%A7%C3%A3o-CPPD.pdf) Aprova as normas para implantação da Comissão Permanente de Pessoal Docente (CPPD);
- l. [Resolução CONSUNI nº 75-](http://porteiras.r.unipampa.edu.br/portais/consuni/files/2010/06/Res.-75_2014-Promo%C3%A7%C3%A3o_Progress%C3%A3o-Professor-Associado-Alterada-pela-Res.-92.pdf) Revoga a Resolução 34/2011 e aprova as normas gerais da promoção funcional para a classe de professor associado e progressão funcional na classe de professor associado;

<span id="page-4-2"></span><sup>1</sup> Na organização apresentada como SUGESTÃO as caixas serão o espaço onde deverão ser guardadas as documentações devidamente identificadas e separadas por tema. Sugere-se que a documentação esteja organizada em pastas ou envelopes tamanho oficio com identificação do subtema.

- m. [Resolução CONSUNI nº 79-](http://porteiras.r.unipampa.edu.br/portais/consuni/files/2010/06/Res.-79_2014-Diretrizes-de-Encargos-Docentes.pdf) Aprova as diretrizes para os encargos docentes relacionados às atividades de ensino, pesquisa, extensão e gestão institucional do quadro de docentes permanentes;
- n. [Resolução CONSUNI nº 80-](http://porteiras.r.unipampa.edu.br/portais/consuni/files/2010/06/Res.-80_2014-Avalia%C3%A7%C3%A3o-Progress%C3%A3o-Docente-Alterada-pela-Res.-922.pdf) Aprova o programa de avaliação de desempenho para fins de desenvolvimento na carreira dos professores;
- o. [Portaria nº 1566, de 04 de outubro de 2011](http://porteiras.r.unipampa.edu.br/portais/proplan/files/2012/12/Port._1.566_-_Compilada.pdf) Substitui com alterações a Instrução Normativa n° 005/2008, que trata da avaliação emergencial dos servidores docentes e técnico-administrativos em educação da Universidade Federal do Pampa para fins de estágio probatório e de mérito para efeito de progressão funcional.

## **2. CAIXA 2- Documentos institucionais gerais:**

- <span id="page-5-0"></span>a. [Lei 11.640, de 11 de janeiro de 2008](http://www.planalto.gov.br/ccivil_03/_Ato2007-2010/2008/Lei/L11640.htm) – Institui a Fundação Universidade Federal do Pampa - UNIPAMPA e dá outras providências;
- b. [Publicação da Lei 11.640, no Diário Oficial da União;](http://porteiras.r.unipampa.edu.br/portais/proplan/files/2012/07/Lei-11640-cria%C3%A7%C3%A3o-da-UNIPAMPA1.pdf)
- c. Projetos de Desenvolvimento Institucional da UNIPAMPA [\(2009/2013;](http://porteiras.s.unipampa.edu.br/pdi/pdi-2009-2013/) [2014/2018](http://porteiras.r.unipampa.edu.br/portais/consuni/files/2010/06/Res.-71_2014-PDI.pdf));
- d. [Estatuto da UNIPAMPA;](http://unipampa.edu.br/portal/universidade/403)
- e. [Resolução CONSUNI nº 27-](http://porteiras.r.unipampa.edu.br/portais/consuni/files/2010/06/Res.-27_2011-Altera%C3%A7%C3%A3o-do-Estatuto.pdf) Altera o Estatuto da UNIPAMPA para viabilizar o processo de escolha do Reitor e Vice-reitor
- f. Resolução CONSUNI nº 05- [Regimento Geral da UNIPAMPA.](http://porteiras.r.unipampa.edu.br/portais/consuni/files/2010/06/Res.-5_2010-Regimento-Geral.pdf)
- g. [Resolução CONSUNI nº 28-](http://porteiras.r.unipampa.edu.br/portais/consuni/files/2010/06/Res.-28_2011-Altera%C3%A7%C3%A3o-do-Regimento.pdf) Aprova as alterações no Regimento Geral da UNIPAMPA para viabilizar o processo de escolha de Reitor e Vice-reitor

## **3. CAIXA 3- Formas de ingresso**

- <span id="page-5-1"></span>a. [Portaria normativa nº 02, de 26 de janeiro de 2010:](http://pesquisa.in.gov.br/imprensa/jsp/visualiza/index.jsp?jornal=1&pagina=80&data=27/01/2010) institui e regulamenta o Sistema de Seleção Unificada – SiSU;
- b. [Portaria Normativa nº 06,](http://pesquisa.in.gov.br/imprensa/jsp/visualiza/index.jsp?jornal=1&pagina=13&data=25/02/2010) de 24 de fevereiro de 2010 altera a Portaria Normativa nº 02 de 26 de janeiro de 2010;
- c. Editais, termos e chamadas para ingresso;
- d. Modelos de declarações e formulários referentes às formas de ingresso.

## **4. CAIXA 4- Biblioteca**

- <span id="page-5-2"></span>a. [Resolução CONSUNI nº 31-](http://porteiras.r.unipampa.edu.br/portais/consuni/files/2010/06/Regimento-do-Sistema-de-Bibliotecas-SisBi-Alterado-pela-Resolu%C3%A7%C3%A3o-561.pdf) Aprova o Regimento do Sistema de Bibliotecas- SisBi;
- b. [Resolução CONSUNI nº 56-](http://porteiras.r.unipampa.edu.br/portais/consuni/files/2010/06/Res.-56_2013-Altera%C3%A7%C3%A3o-Res.-31-Regimento-do-SisBi1.pdf) Aprova as alterações no Regimento do Sistema de Bibliotecas (SisBi) - Resolução nº 31, DE 30 de junho de 2011:
- c. [Política de Desenvolvimento de Coleções do Sistema de Bibliotecas](http://porteiras.r.unipampa.edu.br/portais/proplan/files/2012/07/Pol%C3%ADtica-de-desenvolvimento-de-cole%C3%A7%C3%B5es.pdf)  [da Universidade Federal do Pampa \(SISBI-UNIPAMPA\);](http://porteiras.r.unipampa.edu.br/portais/proplan/files/2012/07/Pol%C3%ADtica-de-desenvolvimento-de-cole%C3%A7%C3%B5es.pdf)
- d. Dados dos servidores da Biblioteca.
- e. Acervo da biblioteca (campus e curso)
- f. Periódicos CAPES- Manual de utilização
- g. Listagem de acervo a ser adquirido e em processo de aquisição.
- h. Pedidos de livros.

#### **5. CAIXA 5- Laboratórios**

- <span id="page-6-0"></span>a. Regulamento e Política de uso dos Laboratórios; (se houver no campus ou no curso)
- b. Gerenciamento de resíduos químicos normas e procedimentos; (se houver no campus ou no curso)
- c. Dados dos Servidores Técnicos Laboratoriais.
- <span id="page-6-1"></span>**6. CAIXA 6- Regulamentos, normativas e editais relacionados à graduação:** 
	- d. [Resolução CONSUNI nº 29](http://porteiras.r.unipampa.edu.br/portais/consuni/files/2010/06/Res.-29_2011-Normas-B%C3%A1sicas-de-Gradua%C3%A7%C3%A3o-Alterada-pela-Res.-782.pdf) Aprova as normas básicas de graduação, controle e registro das atividades acadêmicas;
	- e. [Resolução CONSUNI nº 78-](http://porteiras.r.unipampa.edu.br/portais/consuni/files/2010/06/Res.-78_2014-Aletra%C3%A7%C3%A3o-na-Res.-29-Normas-de-Gradua%C3%A7%C3%A3o.pdf) Aprova a emenda supressiva na Resolução 29/2011;
	- f. [Resolução CONSUNI nº 20-](http://porteiras.r.unipampa.edu.br/portais/consuni/files/2010/06/Res.-20_2010-Normas-para-Est%C3%A1gios.pdf) Aprova as normas para os estágios destinados a estudantes regularmente matriculados na Universidade Federal do Pampa e para os estágios realizados no âmbito da instituição;
	- g. [Resolução CONSUNI nº 2–](http://porteiras.r.unipampa.edu.br/portais/consuni/files/2010/06/Res.-2_2010-Cola%C3%A7%C3%A3o-de-Grau.pdf) Institui as normas para a colação de grau nos cursos de graduação da Universidade Federal do Pampa;
	- h. [Calendário acadêmico do ano vigente.](http://www.unipampa.edu.br/portal/documentos/cat_view/38-calendarios)
- <span id="page-6-2"></span>**7. CAIXA 7- Regulamentos, normativas e editais relacionados à pesquisa:** 
	- a. [Regimento CEP UNIPAMPA;](http://www.unipampa.edu.br/portal/documentos/doc_download/314-regimento-interno-cep-unipampa)
	- b. [Editais para projetos de pesquisa.](http://porteiras.r.unipampa.edu.br/portais/propesq/editais/editais-2014/)
- <span id="page-6-3"></span>**8. CAIXA 8- Regulamentos, normativas e editais relacionados à extensão:** 
	- a. [Resolução CONSUNI nº 47](http://porteiras.r.unipampa.edu.br/portais/consuni/files/2010/06/Res.-47_2012-Normas-de-Extens%C3%A3o.pdf)  Institui as normas para as atividades de extensão;
	- b. [Editais de programas de extensão:](http://porteiras.r.unipampa.edu.br/portais/proext/editais-3/) Projeto Rondon, PROEXT, programa Novos Talentos.

#### **9. CAIXA 9- Assistência estudantil:**

- <span id="page-6-4"></span>a. [Resolução CONSUNI nº 84-](http://porteiras.r.unipampa.edu.br/portais/consuni/files/2010/06/Res._84_2014-Pol%C3%ADtica-de-Assist%C3%AAncia-Estudantilb.pdf) Aprova a Política de Assistência Estudantil;
- b. [Editais PBDA;](http://porteiras.s.unipampa.edu.br/pbda/)
- c. [Editais PAPE,](http://porteiras.r.unipampa.edu.br/portais/praaec/2014/05/05/edital-do-programa-de-apoio-a-participacao-discente-em-eventos-pape-2014/)
- d. [Editais PBP, PBI;](http://www.unipampa.edu.br/portal/noticias/3101)
- e. Relação de alunos do curso avaliado contemplados com bolsas;
- f. NuDE- Relatório de atividades/atendimento aos estudantes;
- g. NInA- Relatório de atividades/atendimento aos estudantes;
- h. Relação de atendimentos assistente social;
- i. Relação de alunos com deficiência no curso;
- j. Tabelas apresentando relação alunos e bolsas;

## <span id="page-7-0"></span>**10. CAIXA 10- Comissão Própria de Avaliação- CPA e Comissão Local de Avaliação- CLA**

- a. [Resolução CONSUNI nº 11-](http://porteiras.r.unipampa.edu.br/portais/consuni/files/2010/06/Res.-11_2010-Regimento-da-Comiss%C3%A3o-Pr%C3%B3pria-de-Avalia%C3%A7%C3%A3o1.pdf) Regimento da Comissão Própria de Avaliação
- b. [Resolução CONSUNI nº 44-](http://porteiras.r.unipampa.edu.br/portais/consuni/files/2010/06/Res.-44_2012-Altera%C3%A7%C3%A3o-da-Resolu%C3%A7%C3%A3o-n%C2%BA-11-CPA.pdf) Aprova a alteração da Resolução nº 11/2010 – Regimento da Comissão Própria de Avaliação.
- c. [Portaria nº 508-](http://porteiras.r.unipampa.edu.br/portais/cpa/files/2011/02/Portaria-508-2014-Revoga-353-e-nomeia-nova-presidente.pdf) de 20 de maio de 2014;
- d. [Projeto de Autoavaliação Institucional;](http://porteiras.r.unipampa.edu.br/portais/cpa/projeto-de-autoavaliacao-institucional/)
- e. [Relatórios de Autoavaliação Institucional;](http://porteiras.r.unipampa.edu.br/portais/cpa/acoes-desenvolvidas/)
- f. [Atas das reuniões da Comissão Central de Avaliação- CCA e](http://porteiras.r.unipampa.edu.br/portais/cpa/atas/)  [Comissão Local de Avaliação- CLA;](http://porteiras.r.unipampa.edu.br/portais/cpa/atas/)
- g. Documentos da CLA- convocações, memorandos, convites, notícias no site;
- h. [Sugestão de instrumento de autoavaliação para cursos.](http://porteiras.r.unipampa.edu.br/portais/proplan/files/2012/06/Instrumento-de-Avalia%C3%A7%C3%A3o.pdf)

# **11. CAIXA 11- Curso Avaliado[2](#page-7-4) - aspectos legais**

- <span id="page-7-1"></span>a. [Portaria nº 492/UNIPAMPA](http://porteiras.r.unipampa.edu.br/portais/proplan/files/2012/07/PORTARIA-492.pdf) Convalidação dos atos de criação dos cursos de graduação criados pelas Universidades tutoras, em 2006, e convalidação dos estudos em cursos realizados;
- b. [Ata de criação dos cursos](http://porteiras.r.unipampa.edu.br/portais/proplan/dados-institucionais/documentos-para-a-visita-in-loco/);

#### **12. CAIXA 12- Atividades complementares de graduação- ACGs**

- <span id="page-7-2"></span>c. Regulamentações específicas do curso (Normas e instrumentos de aproveitamento das Atividades Complementares de Graduação-ACGs);
- d. Documento com carga horária computada de ACGs dos alunos;
- e. Ata da Reunião de Avaliação das ACGs;
- f. Cômputo final da carga horária de ACGs;
- g. Cronograma de avaliação das ACGs.

#### **13. CAIXA 13- Curso avaliado- aspectos pedagógicos**

- <span id="page-7-3"></span>a. PPC e suas atualizações;
- b. Planos de ensino;

 $\overline{a}$ 

<span id="page-7-4"></span> $^{2}$  Os cursos poderão especificar o item de acordo com a documentação existente e pertinente ao curso.

#### **14. CAIXA 14- Autoavaliação do curso**

- <span id="page-8-0"></span>a. Instrumentos de autoavaliação
- b. Relatórios gerados

### **15. CAIXA 15- Núcleo Docente Estruturante- NDE**

<span id="page-8-1"></span>a. Núcleo Docente Estruturante (portaria, atas e outros documentos gerados)

### **16. CAIXA 16- Estágios**

- <span id="page-8-2"></span>a. Relatórios de Estágio e práticas acadêmicas
- b. Convênios

#### <span id="page-8-3"></span>**17. CAIXA 17- Trabalhos de conclusão de curso- TCC**

a. Regulamentação interna do curso (ou PPC)

### **18. CAIXA 18- Projetos**

- <span id="page-8-4"></span>a. Projetos de ensino vinculados ao curso (planos, relatórios e outros documentos)
- b. Projetos de pesquisa vinculados ao curso (planos, relatórios e outros documentos)
- c. Projetos de extensão vinculados ao curso (planos, relatórios e outros documentos)

#### **19. CAIXA 19- Outras informações sobre o curso avaliado:**

- <span id="page-8-5"></span>a. Comissão de Curso (Portarias, atas e outros documentos gerados);
- b. Eventos afetos ao curso;
- c. Tabela apresentando número de professores, titulação, experiência profissional;
- d. Tabelas apresentando número de disciplinas por docente;
- e. Tabelas apresentando número de alunos por disciplina teórica e prática;
- f. Fotos, pôsteres, banners com trabalhos de alunos, entre outros;
- g. Grade de horários e carga horária escolar que demonstrem a compatibilidade da carga horária semanal com a carga horária total do curso;
- h. Outras informações relevantes do curso a ser avaliado;

**ANEXO- Etiquetário para caixas e pastas** 

**1. Etiquetas para caixas de arquivo:** 

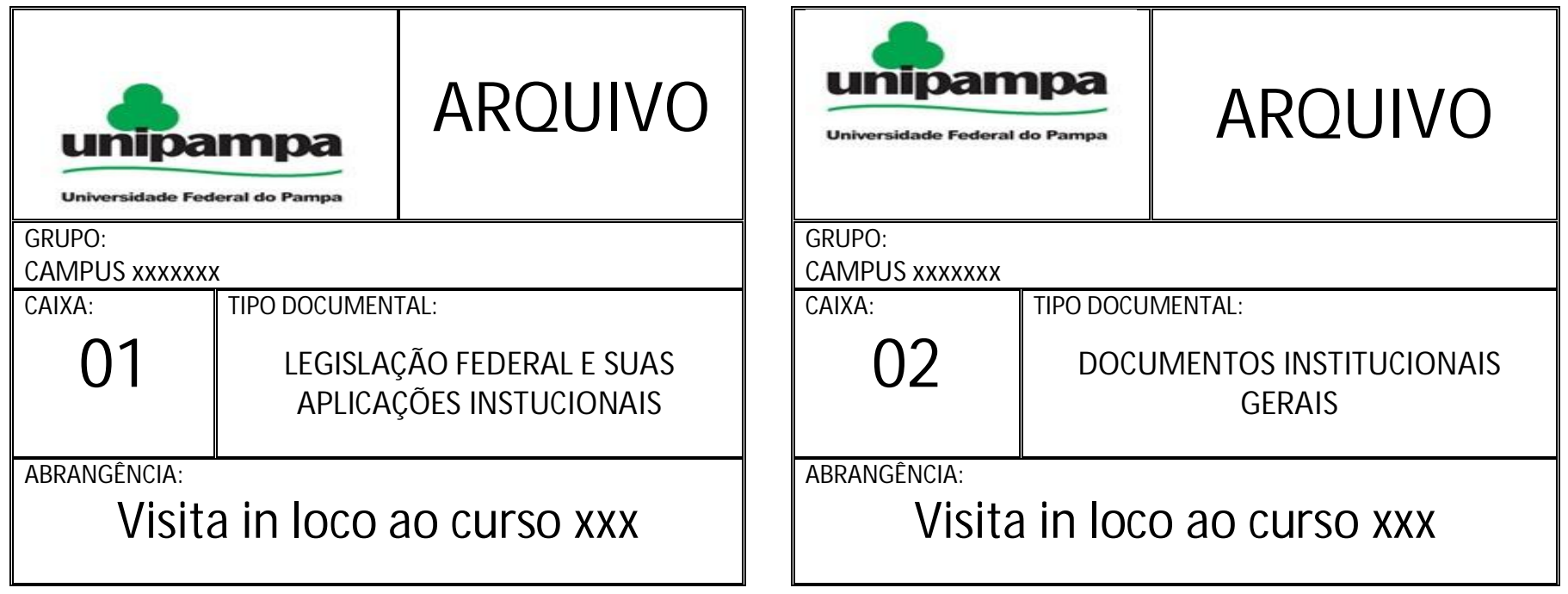

2. Etiquetas para pastas (pretas ou sanfonadas)

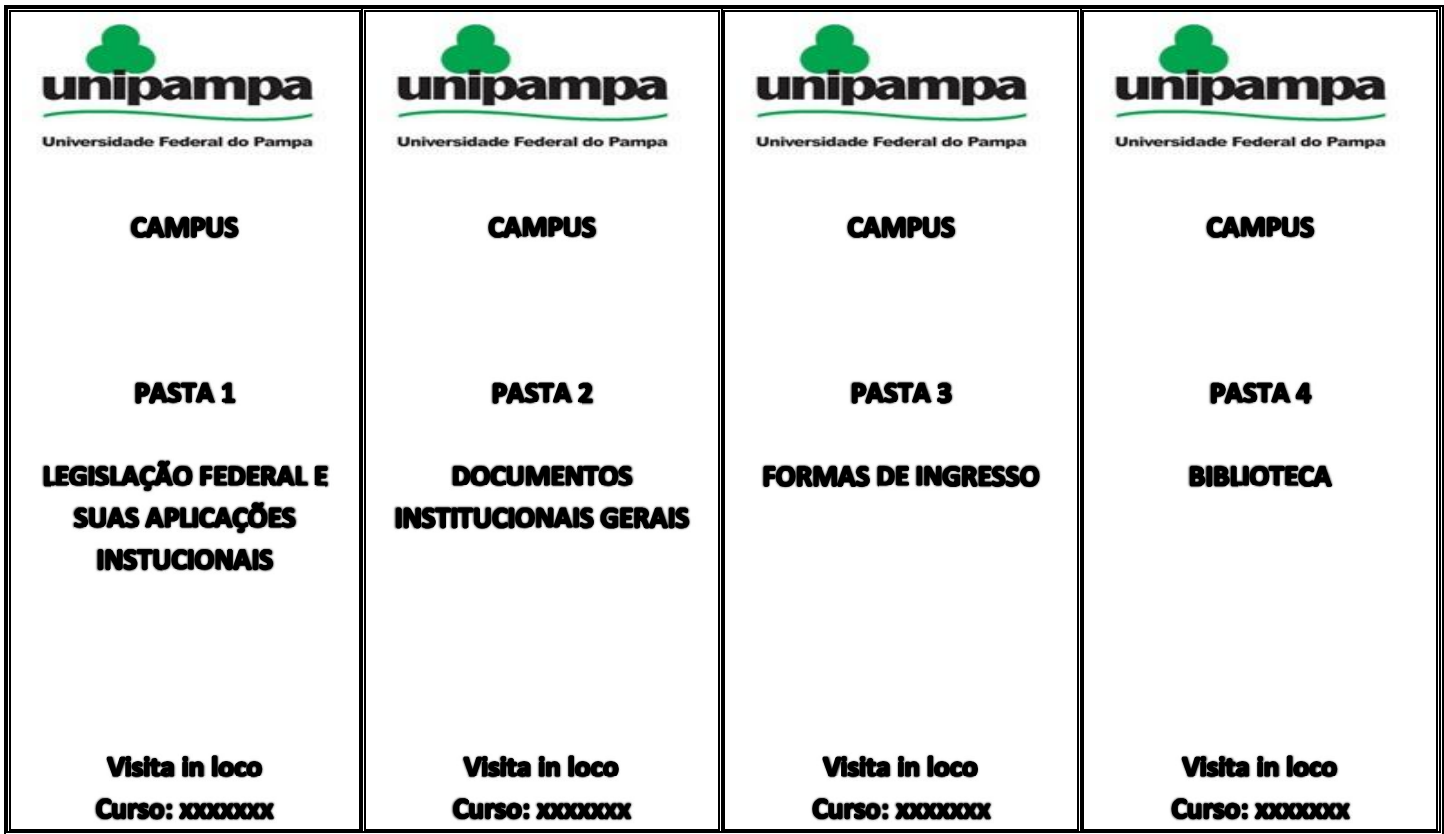